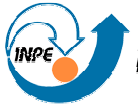

MWISTÉRIO DA CIÊNCIA E TECNOLOGIA<br>**INSTITUTO NACIONAL DE PESQUISAS ESPACIAIS** 

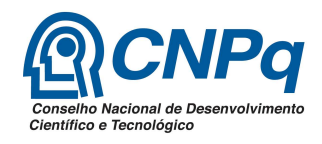

#### **CÁLCULO DA FORMA NORMAL PARA SISTEMAS BIDIMENSIONAIS**

## RELATÓRIO FINAL DO PROJETO DE INICIAÇÃO CIENTÍFICA (PIBIC/CNPq/INPE)

Guilherme dos Santos Soares (UFRJ, Bolsista PIBIC/CNPq) E-mail: guilherme77fisicaufrj@gmail.com

Dr. Antonio Fernando Bertachini A. Prado (ETE/DMC, Orientador) E-mail: prado@dem.inpe.br

Alexandre L. Machuy Francisco (Bolsista de Doutorado, ETE, Colaborador) E-mail: machuy@dem.inpe.br

Julho de 2007.

# **1 0 Introdução.**

A primeira parte deste texto é feita uma revisão de alguns conceitos básicos de álgebra linear, na segunda parte é descrito um pouco da teoria das equações diferenciais. Na terceira é ultima parte é comentado como são elaborados os algoritmos para o cálculo da forma normal para pontos de equilibrio de ssitemas bidimensionais.

# **2.0 Espaços Vetoriais.**

**Definição:** Seja *K* um corpo e seja *V* um conjunto não-vazio com regras de adição e multiplicação por escalar, que a cada  $u, v \in V$ associam uma soma  $u + v \in V$  e a cada  $u \in V$ ,  $k \in K$  associam um produto *ku* ∈ *V*. Então *V* é chamado um *espaço vetorial* sobre *K*(e os elementos de *V* são chamados *vetores* )se prevalecem os seguintes axiomas:

[A1] Para qualquer vetores  $u, v, w \in V$ ,  $(u + v) + w = u + (v + w)$ .

[A2] Existe um vetor em V, chamado 0 ou *vetor zero*, tal que *u* + 0  $= u$ , para qualquer vetor  $u \in V$ .

[A3] Para cada vetor  $u \in V$  existe um vetor em *V*, denotado por-*u*, tal que  $u + (-u) = 0$ .

[A4] Para quaisquer vetores  $u, v \in V$ ,  $u + v = v + u$ .

[M1] Para qualquer escalar  $k \in K$  e quaisquer vetores  $u, v \in V$ ,  $k(u)$  $+v$  =  $ku$  + $kv$ .

[M2] Para quaisquer escalares  $a, b \in K$  e qualquer vetor  $u \in V$ ,  $(a+b)u$  $= au + bu$ .

[M3] Para quaisquer escalares  $a, b \in K$  qualquer vetor  $u \in V$ ,  $(a\bar{b})u = a(bu)$ .

[M4] Para o escalar unitário  $1 \in K$ ,  $1u = u$  para qualquer vetor  $u \in V$ . **2.1.Resultados Imediatos:** 

Seja *V* um espaço vetorial sobre um corpo *K*. (i) Para qualquer escalar  $k \in K$  e  $0 \in V$ ,  $k0 = 0$ . (ii) Para  $0 \in K$  e qualquer vetor  $u \in V$ ,  $0u = 0$ . (iii) Se  $ku = 0$ , para  $k \in K$  e  $u \in V$ , então  $k = 0$  ou  $u = 0$ . (iv) Para qualquer  $k \in K$  e qualquer  $u \in V$ ,  $(-k)u = k(-u) = -ku$ .

## **2.3 Exemplos de Espaços Vetoriais :**

Espaço  $K^n$ . Espaço de Matrizes  $M_{m,n}$ . Espaço de Polinômios P(t). Espaço de Funções F(x).

# *2.4 Subespaços.*

Seja *W* um subconjunto de um espaço vetorial *V* sobre um corpo *K*. *W* é um subespaço de *V* se *W* é ele próprio um espaço vetorial sobre *K* em relação à adição de vetores e à multiplicação por escalar em *V*. Seguem –se critérios simples para identificar subespaços.

Seja *W* um subconjunto de um espaço vetorial *V*. Então *W* é um subespaço de *V* se e somente se:

 $(i)$  0  $\in$  *W* ( ou *W*  $\neq$  0) *(ii) W* é *fechado sob a adição vetorial*, isto é, para todos *u*, *v* ∈ *W*, a soma  $u + v \in W$ . *(iii) W é fechado sob a multiplicação por escalar*, isto é, para todos *u* ∈ *W*, *k* ∈ *K*, então *ku* ∈ *W*.

# **2.5.Combinações Lineares, Geradores de um Espaço Vetorial**

Sejam *V* um espaço vetorial sobre um corpo e *v*1, *v*2,...,*v*m.Qualquer vetor em *V* da forma

 $a_1v_1 + a_2v_2 + ... + a_mv_m$ 

Onde *a*i ∈ *K* é chamado de uma *combinação linear* de *v*1, *v*2,...,*v*m. O conjunto de todas essas combinações lineares, denotado por

 $\langle v_1, v_2,...,v_m\rangle$  ou ger( $v_1,v_2,...,v_m$ ) é chamado de *espaço gerado* por *v*1,*v*2,...,*v*m.

Para qualquer subconjunto S de *V*, ger(S) ou <S> consiste de todas as combinações lineares de vetores em S.

Seja S um subconjunto de um espaço vetorial *V*. Então <S>é um subespaço de *V* que contém S. Se *W* é um subespaço de *V* que contém S, então <S>  $\subset$  *W*.

# **2.6 Dependência e Independência Linear**

Seja *V* um espaço vetorial sobre um corpo *K*. Os vetores  $v_1, \ldots, v_m \in V$ dizem –se linearmente dependentes sobre *K*, ou simplesmente dependentes , se existem escalares *a*1,...,*a*m∈*K* não simultaneamente nulos tais que

$$
a1v_1 + a_2v_2 + ... a_mv_m = 0.
$$

Caso contrário, os vetores se dizem linearmente independentes sobre *K*, ou simplesmente independentes.

(i) Se 0 é um dos vetores  $v_1,...,v_m$ , digamos  $v_1 = 0$ , então os vetores devem ser linearmente dependentes, pois  $1v_1 + 0v_2 + ... + 0v_m = 1.0 + 0$ +...+ 0 =0 e o coeficiente de *v*1 não é zero.

(ii) Qualquer vetor não nulo *v*,é, por si mesmo, linearmente independente; pois  $Kv = 0$ ,  $v \neq 0$  acarreta  $k = 0$ 

(iii) Se dois dos vetores *v*1,*v*2,...*v*m são iguais, ou se um é múltiplo escalar do outro,digamos se *v*1 = *kv*2, então os vetores são linearmente dependentes, pois  $v_1 - kv_2 +0v_3 + ...+0v_m = 0$ . E o coeficiente de *v*1 não é zero.

(iv) Dois vetores *v*1 e *v*2 são linearmente dependentes se e somente se um é múltiplo escalar do outro.

(v) Se o conjunto {*v*1,...,*v*m}é linearmente independente, então também o será qualquer reagrupamento dos vetores {*v*i1,...,*v*im}.

(vi) Se um conjunto S de vetores é linearmente independente, então qualquer subconjunto de S também o é. Alternativamente, se S contém um subconjunto linearmente dependente, então S é linearmente dependente.

## **2.7 Base**

**Definição.** Sejam V um espaço vetorial e  $S = \{v_1, v_2, \dots, v_n\}$  contido em V. o conjunto S é uma base de V se, somente se,:

(i) S é um conjunto linearmente independente. (ii) S gera V.

# **3.0 Transformações Lineares.**

**Definição.** Sejam V e W espaços vetoriais, uma transformação T:V→W é chamada de linear, se satisfaz as seguints propriedades:

(i)  $T(x+y)=T(x)+T(y)$ . (ii)  $T(cx)=cT(x)$ .

Para quaisquer que sejam os vetores x e y de V, e qualquer que seja o escalar c.

**Exemplo 1.** A transformação identidade. T:V→V, donde  $T(x)=x$ para todo x de V.

**Exemplo 2.** a transformação nula T:V→V que aplica cada vetor de V em O, isto é ,  $T(x)=O$ , para qualquer x de V.

### **4.0.Autovalores e autovetores.**

A equação:

$$
Ax=y
$$
 (3)

Pode ser considerada uma transformação linear que aplica (ou transforma) um dado vetor **x** em um novo vetor **y**. Os vetores que são transformados em múltiplos de si mesmos têm um papel importante em muitas aplicações. A fim de achar estes vetores, fazemos  $y = \lambda x$ , onde  $\lambda$  é um fator de proporcionalidade escalar, e procuramos soluções das equações

$$
Ax=\lambda x \qquad (4)
$$

Ou

$$
(\mathbf{A} - \lambda \mathbf{I})\mathbf{x} = \mathbf{0} \tag{5}
$$

esta última equação tem soluções não- nulas se e somente se λ for escolhido de modo que  $\Delta(\lambda) = \det(A - \lambda I) = 0$  (6)

Os valores de λ que obedecem à Eq.(6) são **autovalores** da matriz **A** e as soluções da Eq.(4) ou (5), que obtêm com estes valores de λ, são os **autovetores** correspondentes aos respectivos autovalores.Os autovetores são determinados a menos de uma constante multiplicativa arbitraria.

Se um certo autovalor aparecer *m* vezes, como raiz da Eq.(6), se diz que este autovalor tem a **multiplicidade** *m*. Cada autovalor tem pelo menos um autovetor que lhe é associado, e um autovalor de multiplicidade *m* pode ter *q* autovetores linearmente associados, com:  $1 \leq q \leq m$ .

Dada a matriz  $A = \begin{bmatrix} a & b \\ c & d \end{bmatrix}$ J  $\setminus$  $\overline{\phantom{a}}$  $A = \begin{pmatrix} a & b \\ c & d \end{pmatrix}$  calcularemos:

- (*i*) Sua matriz característica.
- (*ii*) Seu polinômio característico.
- (*iii*) Sua equação característica.

Usando a definição de matiz característica da matriz *A* obtemos

$$
C = \lambda I_2 - A = \begin{pmatrix} \lambda & 0 \\ 0 & \lambda \end{pmatrix} - \begin{pmatrix} a & b \\ c & d \end{pmatrix} = \begin{pmatrix} \lambda - a & -b \\ -c & \lambda - d \end{pmatrix}.
$$

Pela definição de polinômio característico temos:

$$
p(\lambda) = \det(C) = \lambda^2 - (a+d)\lambda + ad - bc = \lambda^2 - tra\varsigma o(C)\lambda + \det(C).
$$

Equação característica é  $\lambda^2 - tra\varsigma o(C)\lambda + \det(C) = 0$ .

### **5.0 Sistemas Dinâmicos:**

Consideremos um sistema bidimensional linear homogêneo com coeficientes reais:

$$
x' = ax + by
$$

y'=cx+dy

onde a matriz do sistema tem determinante não nulo.

Obsevamos que o único ponto de equilíbrio do sistema acima é a origem

Caso 1.Os autovalores são números reais com mesmo sinal.

O ponto de equilíbrio é chamado de Nó estável caso tenha sinal negativos autovalores e Nó instável caso tenham sinais negativos os autovalors.

(A) Nó estável (B) Nó instável

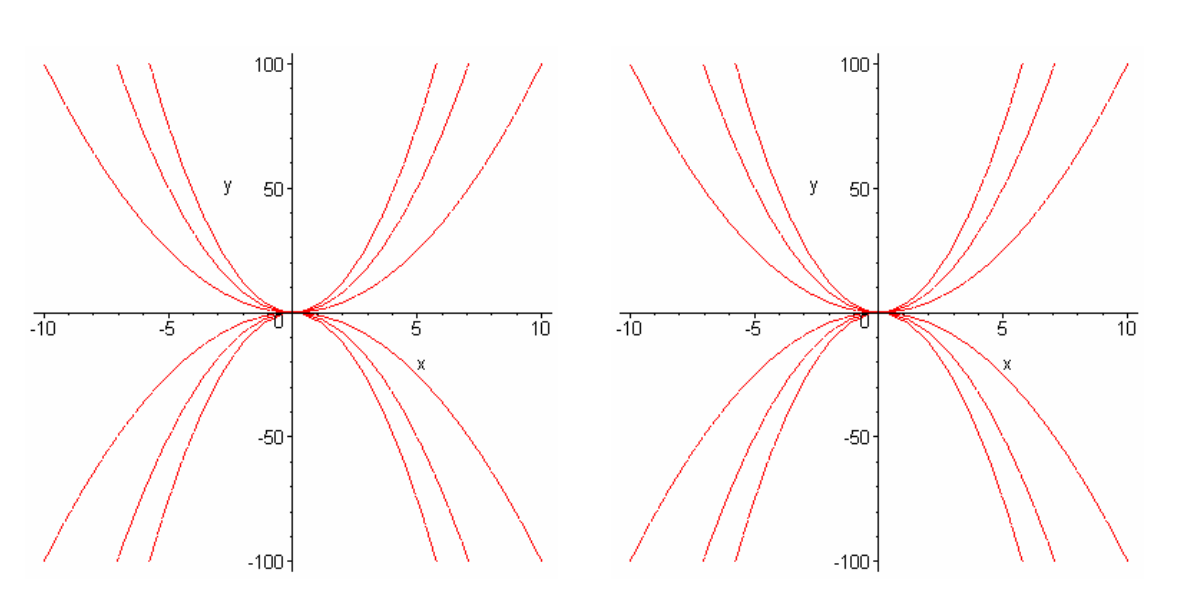

Caso 2 Os autovalores são números reais com sinais diferentes. O ponto de equilíbrio é chamado de sela

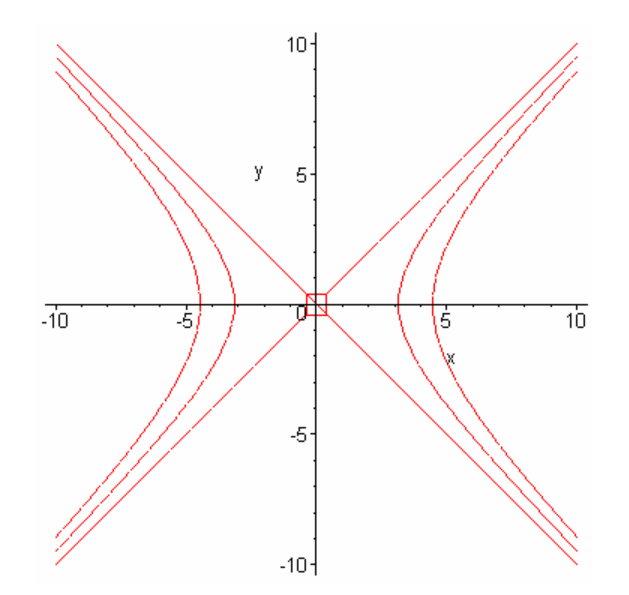

Caso 3 autovalores são números complexos com parte real nula. O ponto de equilíbrio é chamado de centro.

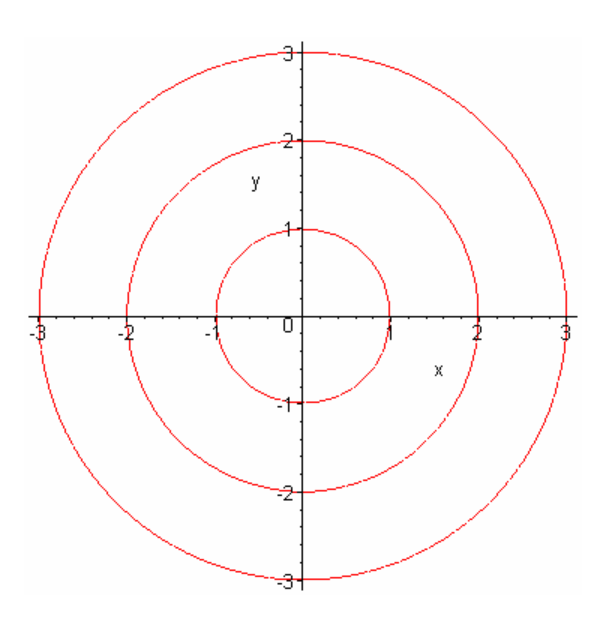

Caso 4 autovalores são números complexos com parte real não nula. O ponto de equilíbrio é chamado de foco estável caso a parte real seja negativa e foco instável caso a parte real seja positiva.

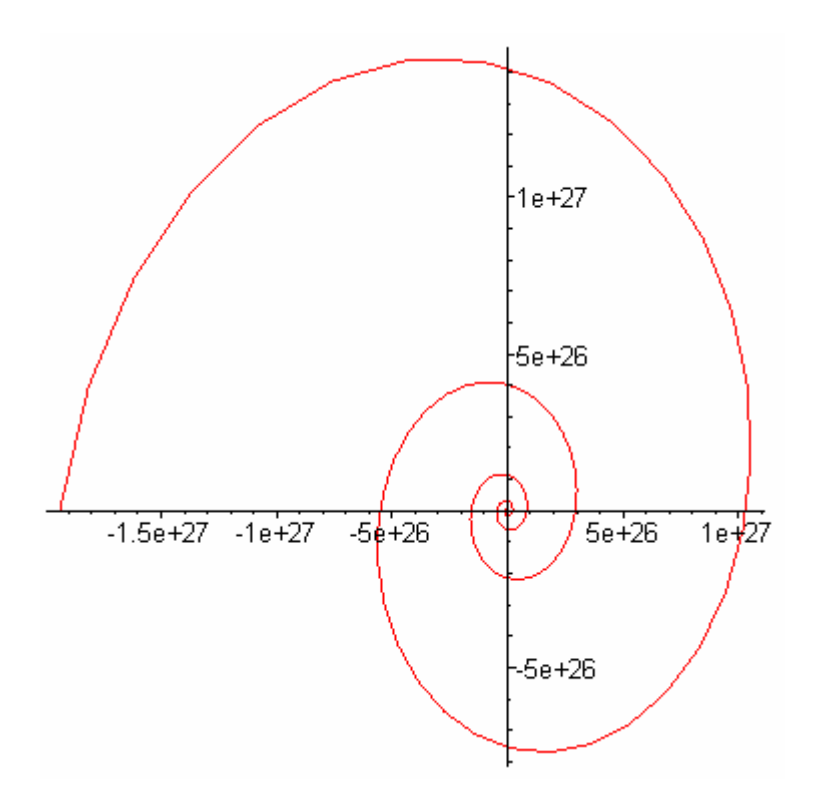

# **6.0.Forma Normal**

Temos como objetivo linearizar formalmente o seguinte tipo de sistema:  $x' = Ax + P_2(x) + P_3(x) + P_4(x) + ...$ , chamado de sistema perturbado,onde  $P_k(x)(k = 2,3,...)$ é uma função polinomial homogênea de grau k, ou seja, obter um novo sistema da forma y'=Ay, através de uma mudança formal de variáveis.

A partir do Teorema de Poincaré que é o principal resultado da teoria de formas normais, calculamos a forma normal para perturbações de grau 2,3 e 4 através de uma rotina trabalhada em um programa de computador(MAPLE) para os seguinte pontos de equilíbrio:

Sela , Nó atrator, ,Nó instável, Nó impróprio e Centro.

# **6.1 Ressonância.**

Seja A uma matriz de ordem n, e sejam  $c_1$ , .....,  $c_n$  seus autovalores. O autovalor é chamado de ressonante, caso

$$
c_s \!\!=\!\! m_1 c_1 \!\!+\!\! ... \!\!+\!\! m_n c_n
$$

onde m<sub>i</sub> são números inteiros positivos ou nulo e  $|m|=m_1+\dots+m_n$  é a ordem de ressonância que tem que ser maior ou igual a dois.

#### **Teorema de Poincaré.**

Se os autovalores da matriz diagonal A são não resonantes, então o sistema  $x'=Ax+P_k(x)+P_{k+1}(x)+\dots$  pode ser transformado no sistema linear y`=Ay por uma mudança formal de variáveis.

#### **Teorema de Poincaré-Dulac.**

Se existir ressonância entre os autovaloes da matriz diagonal A, então o sistema  $x^2=Ax+P_k(x)+P_{k+1}(x)+\ldots$ pode ser transformado no sistema  $y'=Ay+W_s(y)+W_{s+1}(y)+...$ por uma mudança formal de variáveis. Onde  $W_s(y), W_{s+1}(y)$ +.... Só contêm monomios resonantes.

**Prova.** As demosntrações desses dois teoremas se encontra na deisertação de mestrado de Machuy.

# **7.0 Rotinas computacionais.**

O cálculo da forma normal foi feita para os pontos de equilíbrio dos sistemas bidimensionais, as perturbações usadas são de grau 2, 3 e 4. As Rotina computacionais foram feitas na linguaguem de computação algebrica MAPLE.

## **7.1 Etapas da rotina computacional.**

Faremos o exemplo para o ponto de equilíbrio centro. Lembrando que para qualquer que seja o tipo de ponto de equilíbrio o procedimento é o mesmo.

#### **Primeira etapa. Entrada de dados. (i) Matriz da parte linear**

Entrada da matriz da parte Linear.

"A:=array(1..2,1..2);" este comando no Maple é uma matriz de 2 linhas e duas colunas.

Entrada dos elementos da matriz da parte linear. "A[1,1]:=nI;" elemento localizado na linha 1 e coluna 1. "A[1,2]:=0;" elemento localizado na linha 1 e coluna 2. "A[2,1]:=0"; elemento localizado na linha 2 e coluna 1. "A[2,2]:=-nI"; elemento localizado na linha 2 e coluna 2.

Como os autovalores são nI e –nI temos um ponto de equilíbrio centro e a matriz esta diagonalizada.

### **(ii) Matriz relacionada a perturbação de ordem 2**

"B: :=array(1..2,1..1);" uma matriz com 2 linhas e uma coluna. Essa matriz e fornecida, para efeito do cálculo da forma normal.

Abaixo estão "B[2,1]:=a1\*x\*\*2+a2\*x\*y+a3\*y\*\*2;" "B[2,2]:=a4\*x\*\*2+a5\*x\*y+a6\*y\*\*2;"

### **(iii) Matriz mudança de variáveis de ordem 2**

"G: :=array(1..2,1..1);" uma matriz com 2 linhas e uma coluna. Essa matriz e fornecida, para efeito do cálculo da forma normal.

Abaixo estão "G[2,1]:=g1\*x\*\*2+g2\*x\*y+g3\*y\*\*2;" "G[2,2]:=g4\*x\*\*2+g5\*x\*y+g6\*y\*\*2;"

**(iii) Matriz jacobiana.**

Para o cálculo da equação homológica temos que calcular matriz jacobiana de G.

Usamos no Maple o a pacote de álgebra linear , para ativar esse pacote no Maple usamos o comando "with(linalg);".

A matriz Jacobiana de G é dada por "DG:=jacobian(G);".

Agora temos como resolver a equação homológica.

$$
AG(y)-DG(y)A(y)+B=0.
$$

#### **Segunda etapa etapa. Eliminar os monômios ressonantes.**

O comando usado para resolver equações polinomiais no Maple é dado por "solve(f,x);". Onde f é um polinômio na variável x.

Para podermos eliminarmos os monômios não ressonantes da perturbações de grau 2 temos que coletar cada monômio na equação homológica. O comando utilizado para coletar os monômios é "coeef(f,x,i);", onde f é um polinômio na variável "x" é "i" é o grau do monômio em x.

Assim obtemos um novo sistema da forma y`=Ay+P<sub>3</sub>(y)+P<sub>4</sub>(y)+....

Repetimos o mesmo processo para eliminar as perturbações de grau superiores.